# blog

### John Kitchin

#### December 8, 2013

### **Contents**

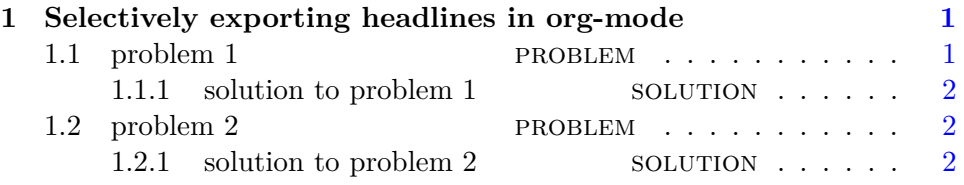

## <span id="page-0-0"></span>**1 Selectively exporting headlines in org-mode**

I have on several occasions needed to selectively export only portions of an org document. For example, I may write a problem set or exam, and have some headlines that are the problems, and others that are the solutions. Or, I may have done some analysis in a headline, e.g. statistics of problem scores that I do not want in exported content, or I have a manuscript with a supporting information section that does not go in the exported manuscript, and the manuscript cannot go in the supporting information file.

org-mode supports [selective export](http://www.gnu.org/software/emacs/manual/html_node/org/Selective-export.html) through use of tags. However, this is inflexible if you want to export multiple different documents with different selective exports, unless you don't mind changing the settings, or commenting and uncommenting lines all the time.

Enter dynamic binding of variables in emacs-lisp. We can temporarily define variables, especially org-export-select-tags and org-export-exclude-tags, and write emacs-lisp code blocks to export the current document the way we want. First, let us create some headlines.

#### <span id="page-0-1"></span>**1.1** problem 1 problem

description of a hard problem

<span id="page-1-2"></span><span id="page-1-1"></span><span id="page-1-0"></span>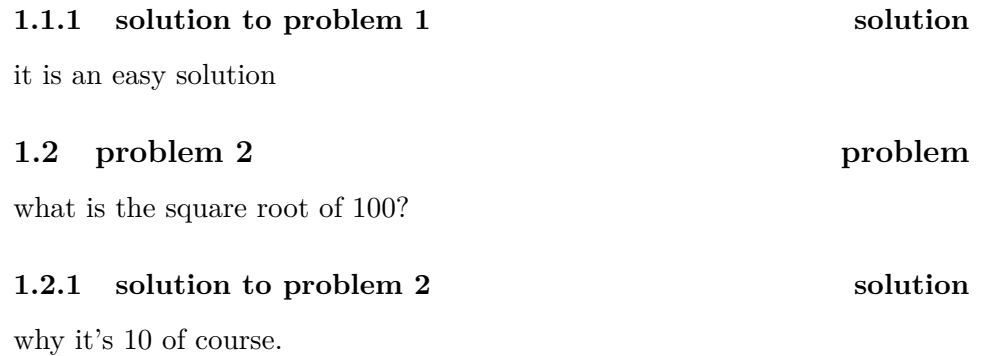